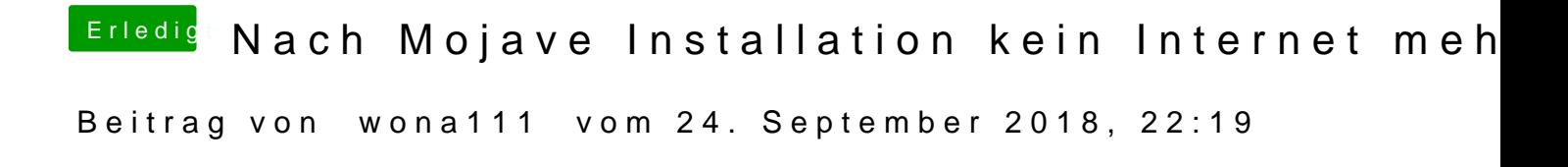

Realtek läuft auch über manuelle dhcp. Ja Mocca läuft Danke dir